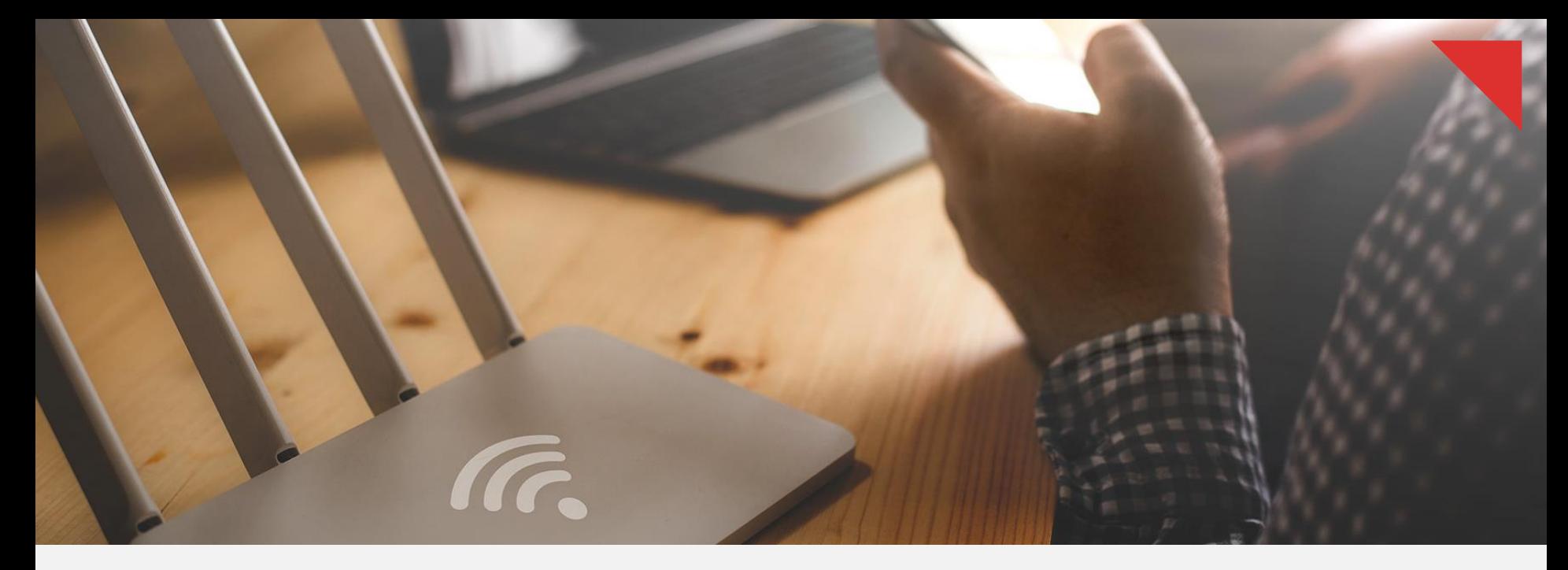

Prodapt

**Move Broadband rollout to the fast lane, with enhanced quality**

**Credits Rajesh Kumar Padmapriya Neha Sehgal**

### DSPs and OEMs are challenged by evolving network technologies and frequent customer premises equipment (CPE) upgrades

#### **Longer roll-out time of CPE devices due to**

- Difficulties in adapting to rapidly changing technologies & complex networks
- Frequent upgrades on the network devices

**Multiple testing tools and automation frameworks**  result in increased complexity and dependency on experts

**Increased time and resources to perform the manual test on all the features and services**

Repeating 100s of manual tests to cover all features and services is a tedious and lengthy procedure. Also, human oversights often lead to QoS issues in a production environment

# www.prodar

2

To improve customer experience & fast-track roll-out of broadband residential devices, DSPs and OEMs should embrace a **unified automation approach for device testing**

### Move from vendor-dependent discrete test tools and frameworks to a **unified automation framework** for CPE testing

Integrate with the existing test environment, achieve automated seamless testing, and reduce time to market (TTM)

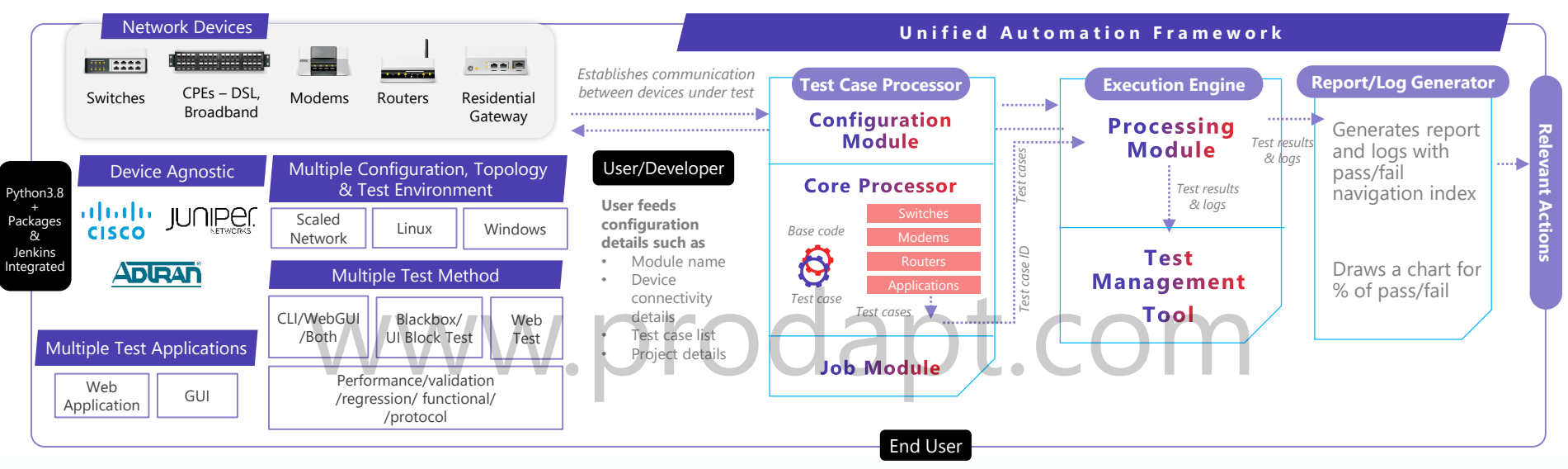

Top three considerations in building the **unified automation framework**

2

3

- A framework that can auto-learn the configuration of various network devices
- A customizable solution that accelerates development time with minimal effort

A framework that can seamlessly integrate with DSP's & OEM's test environment, test tools, and management systems to smoothly execute all test cases

This insight can help in addressing the following challenges faced by DSPs and OEMs

**Prodapt** 

- Challenges with multiple testing tools and frameworks
- Lengthy testing cycle time and slow TTM

## Build a **test case processor** to reduce test development time & effort by 50% for broadband devices

*Enable auto-discovery mechanism to learn device configuration using open-source Python and Selenium web driver*

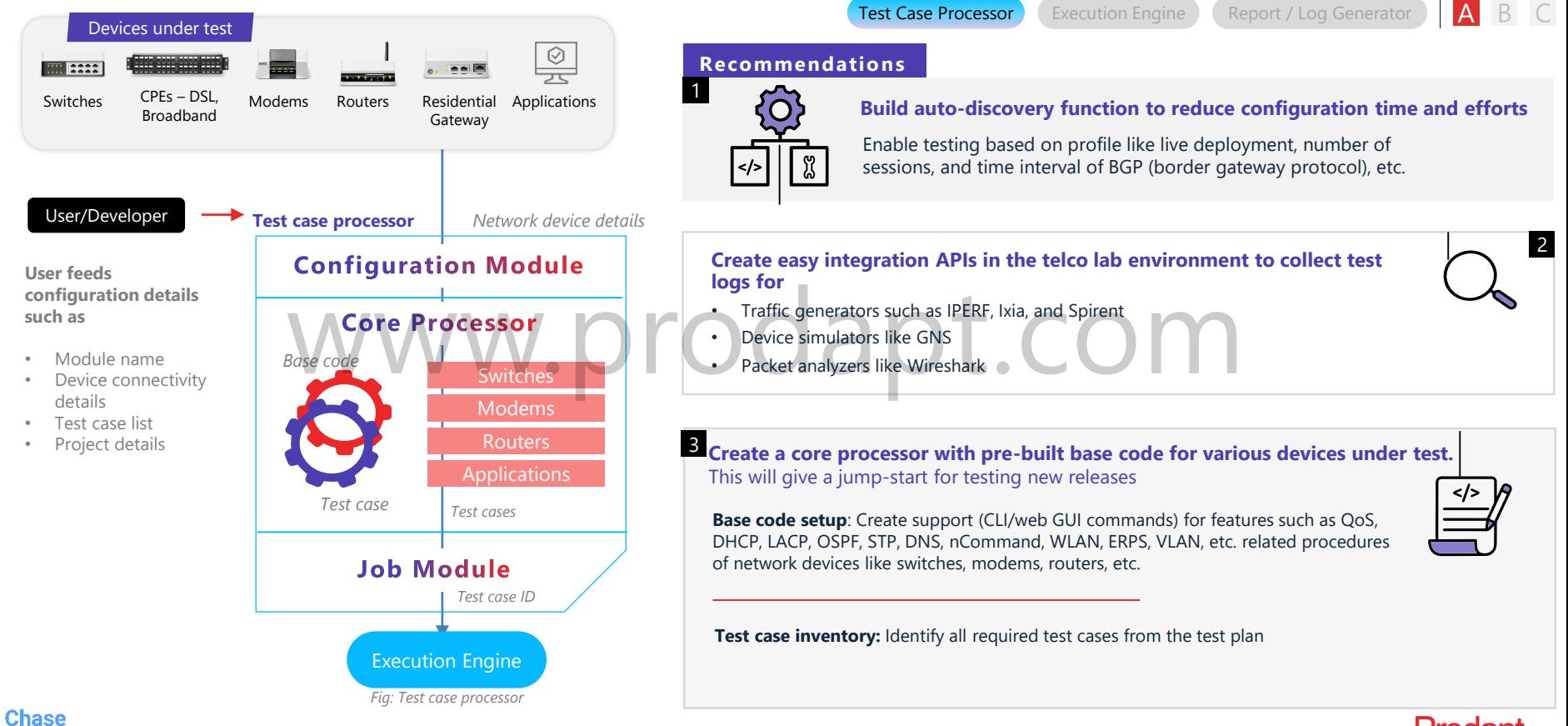

### **Extraordinary**

### Implement **auto-discovery** function to auto-learn the DSP's live network configuration & reduce testing time and effort

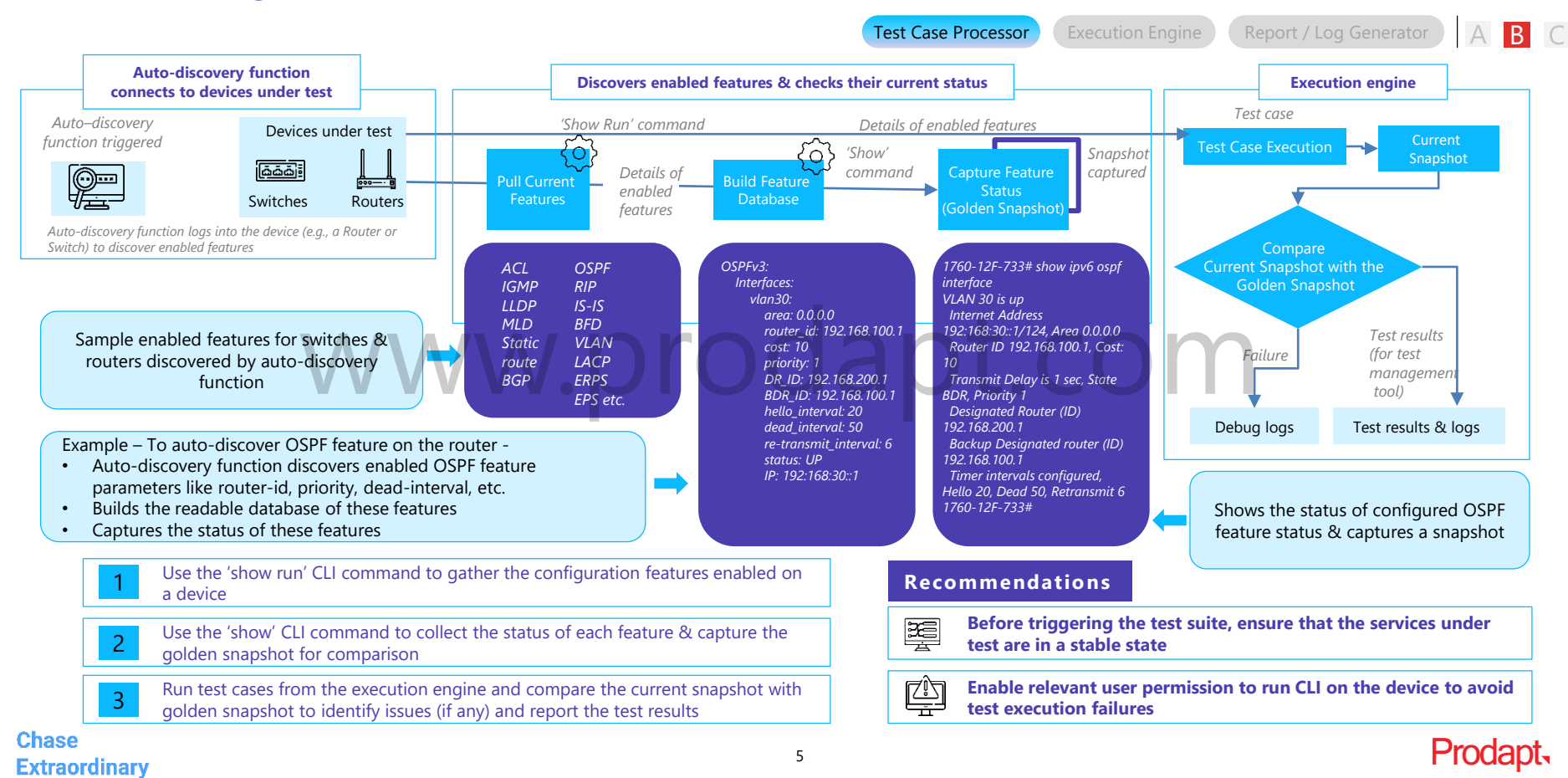

### **Templatize test cases** to reduce customization effort for broadband residential services

Enables simple, reusable, and customizable test cases with reduced coding effort and easy enhancements

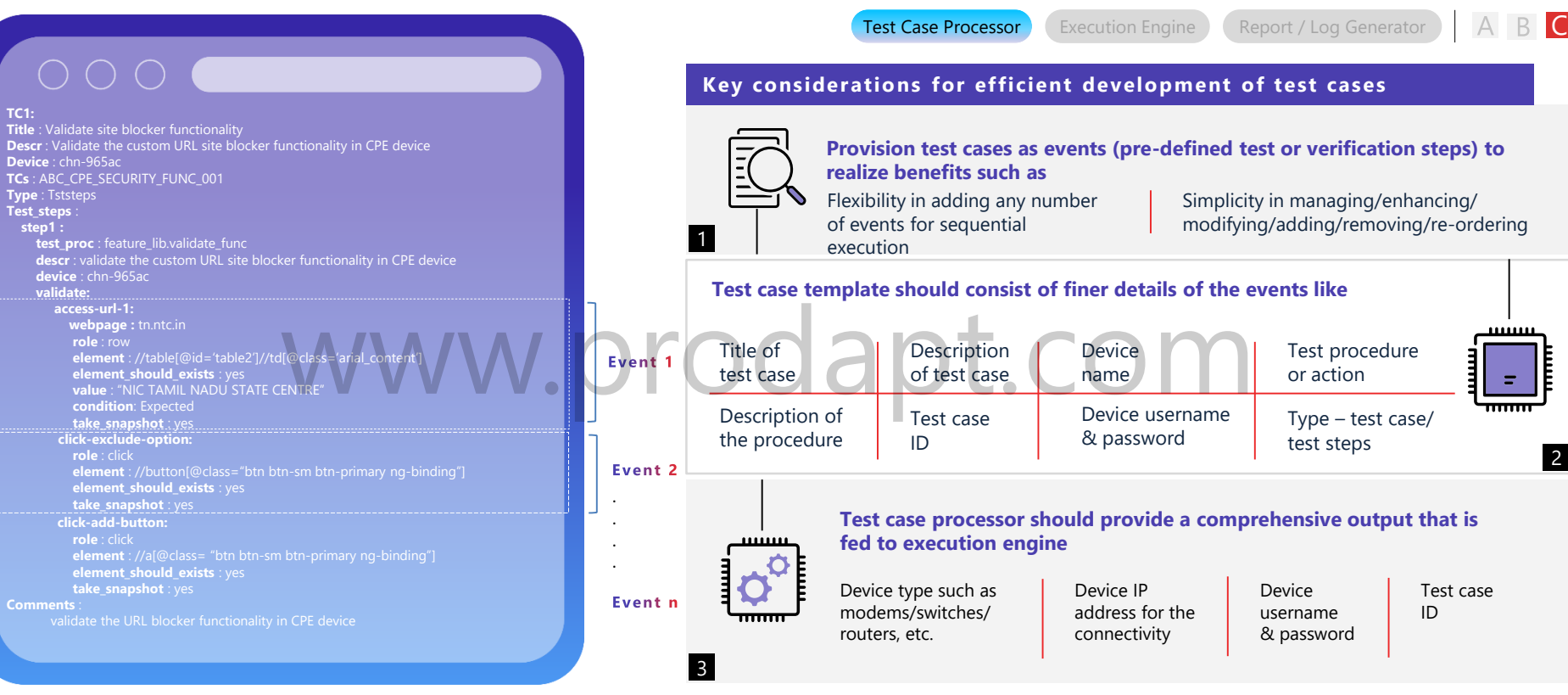

*Fig: Sample test case: validate URL blocking functionality on CPE device*

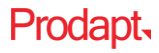

### Use **rapidly scalable logic** to build an automated **execution engine**

Enable auto-dumper mechanism to reduce the turnaround time for the broadband residential devices

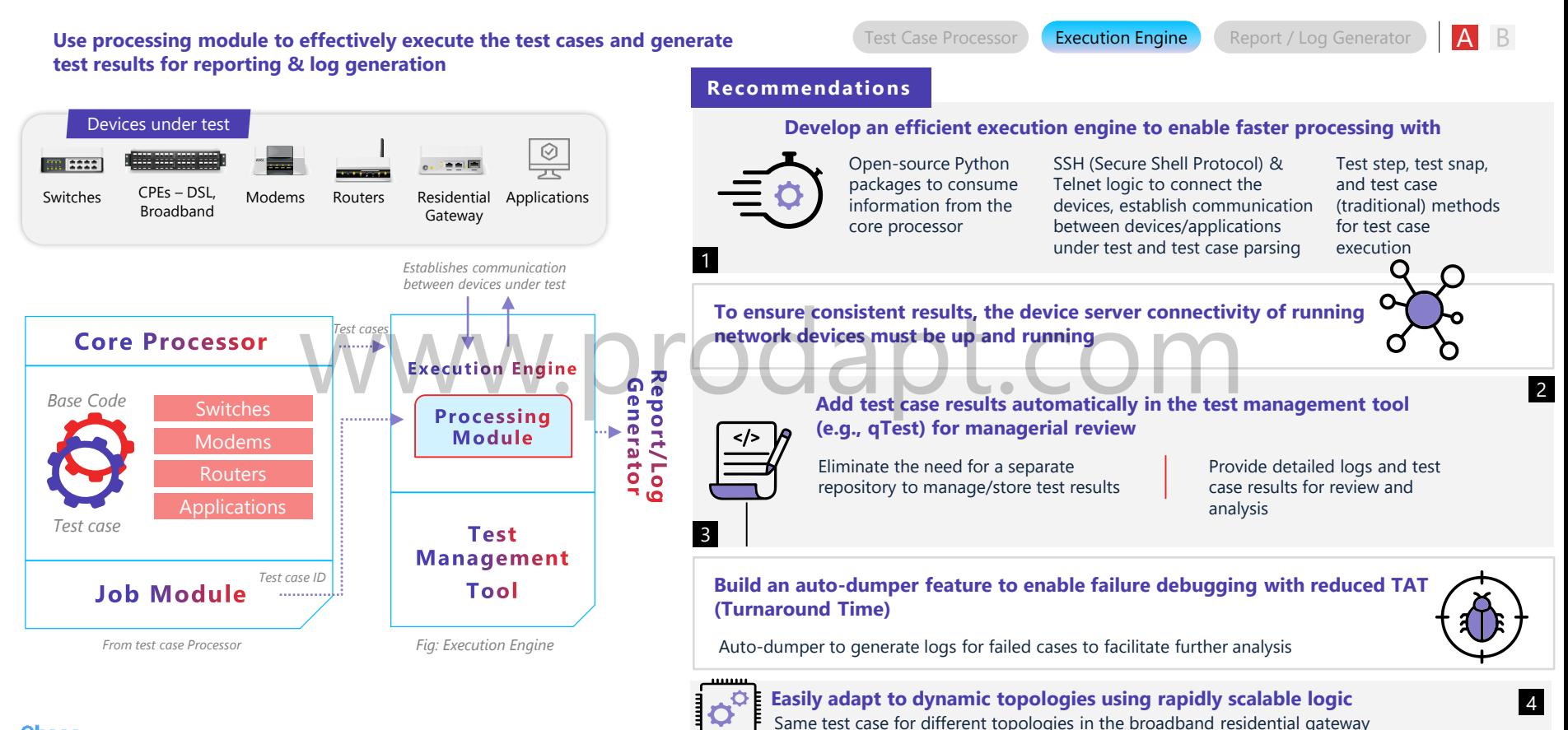

7

**Prodably** 

### Execute test cases effectively using **test step, test snap & test case (traditional)** methods

A hybrid model to execute test cases

#### **Expedite test case execution using YAML events**

- Select events and execute them in a sequential manner
- Generate reports and logs based on pass/fail results

If YAML event exists?

Perform the YAML event and validate pass/fail

Continue – Yes/No

No

Generate report/logs

• Criteria based failure event handling which leads to either continued execution or exit

Yes **Yes** 

No

Next event

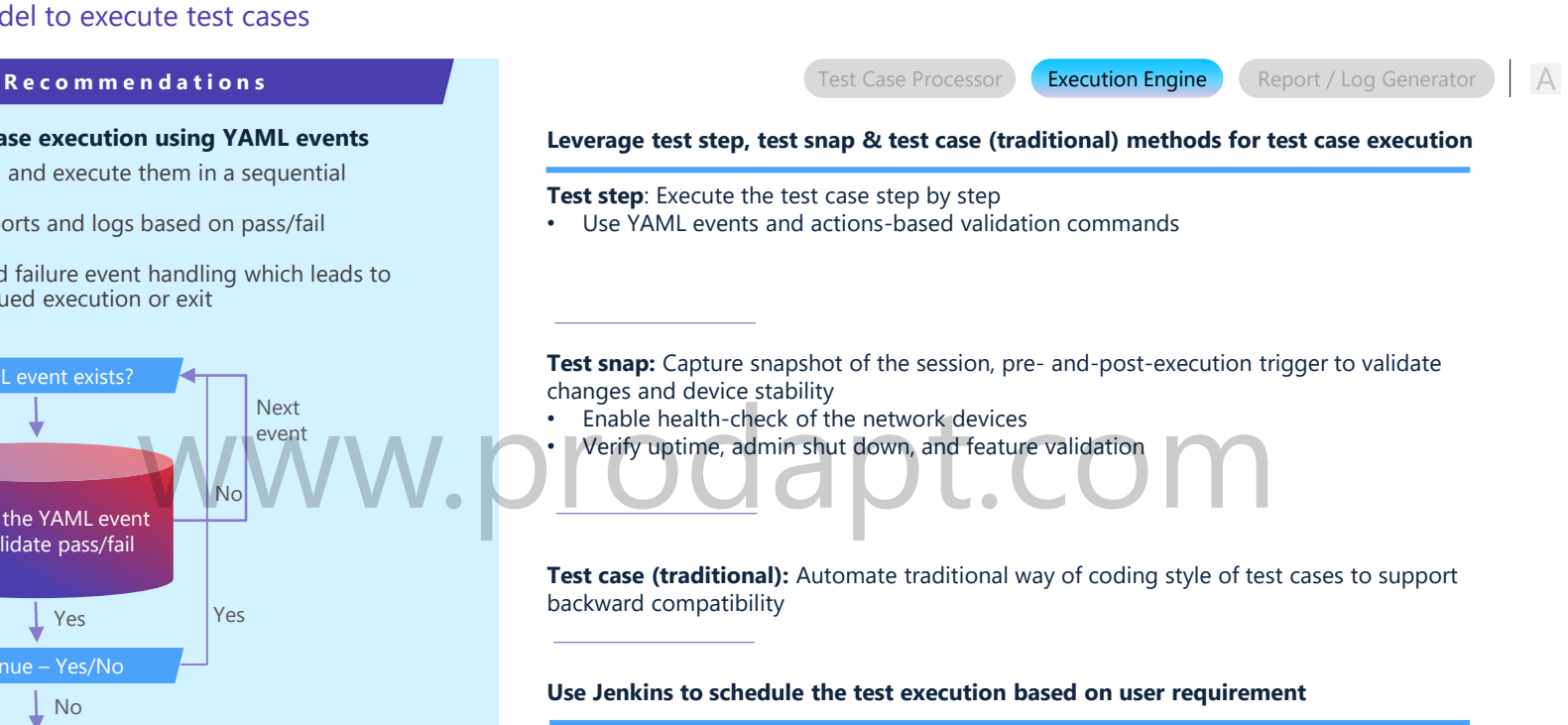

- Ability for unattended scheduling: time-based or day-based
- Execute automatically if any release is available or posted

Execution engine should provide test results (pass/fail) or logs to report/log generator to build customized reports

### Contextual **auto-dumping** enables quicker troubleshooting & an 80% reduction in time to locate the failure

Test Case Processor Execution Engine Report/Log Generator

#### Indexing feature to debug test result log

- Configure test results in the form of logs with navigation links
- Highlight failures with clickable options for ease of analysis
- Capture device condition in failure state with device log snapshot feature
- Auto-dumper debugs failures with ease and reduces turnaround time

value NOT present in the table //div(@class= 'card')//table(@class= 'table align-items-center table-flush')//td(@ng-repeat='dns

Failures with clickable options for ease of analysis

Device Info

**LAM** 

**NAT** 

Security

Url Filter

Quality of Se

**Advanced Setup** 

**WAN Service** 

**Layer2 Interface** 

**Ethernet Config** 

Parental Control

Time Restriction

Archive logs to save the disk space<br>
WWW.Drodapt.c

#### Integrate with a test management tool for high-level analysis

Upload test result logs automatically into the test management tool for easy tracking/debugging

URL Filter -- Please select the list type first then configure the list entries. Maximum 10

 $p$ //tn.gov.in 80

Add Remove

#### **Report summary**

Customize reports as per user requirements such as:

- Number of test cases executed
- Number of test cases passed/failed
- Time taken to complete test
- Pass and fail percentages
- Features tested, etc.

#### **SMARTOS DNS Feature Report**

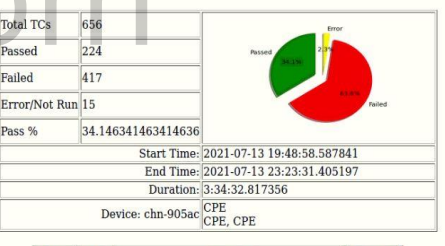

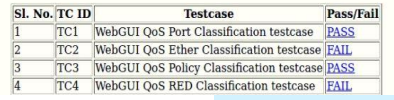

#### **Chase Extraordinary**

Step 1: Processing event delete-server-ip-if-exist Step 2: Processing event apply-pending-changes-1

Step 3: Processing event check-server-ip-not-exist

Step 8: Processing event apply-pending-changes-2

sing event check-server-ip-exists

Step 4: Processing event check-network-status-1

Step 5: Processing event click-add-serve

Step 6: Processing event enter-server-ip

Step 7: Processing event save-server-in

Index:

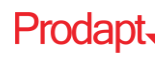

entries can be configured

URL List Type: C Exclude 0 Include

### Business benefits achieved by a leading DSP in North America, that leveraged unified automation framework

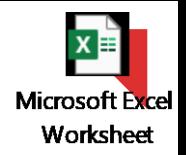

Implementing the recommended framework as discussed in this insight resulted in the following benefits

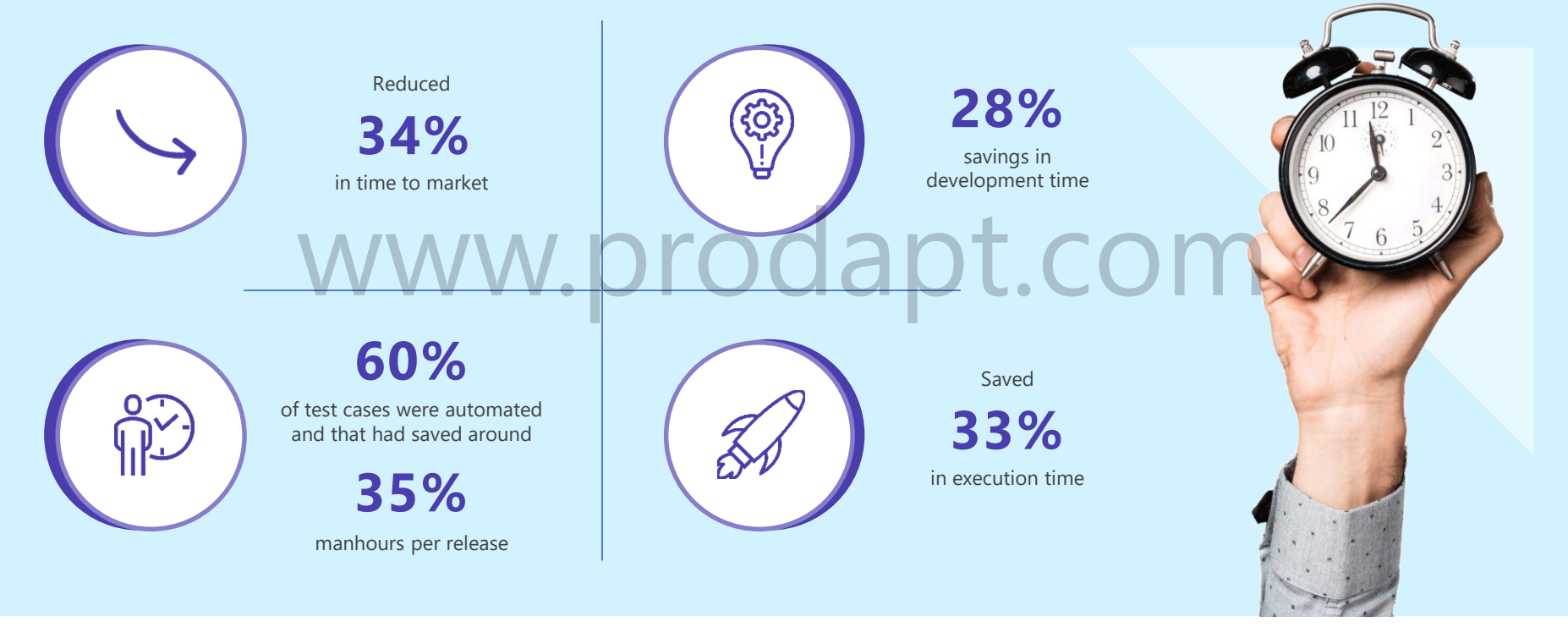

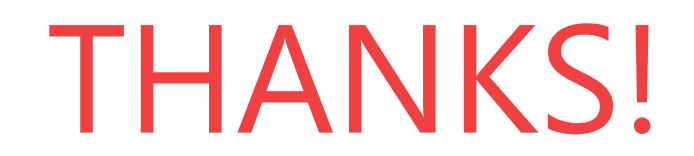

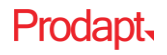

### **Get in touch**

#### **USA**

**Prodapt North America, Inc. Oregon**: 10260 SW Greenburg Road, Portland **Phone**: +1 503 636 3737

**Dallas**: 1333, Corporate Dr., Suite 101, Irving **Phone**: +1 972 201 9009

**New York**: 1 Bridge Street, Irvington **Phone:** +1 646 403 8161

#### **CANADA**

**Prodapt Canada, Inc. Vancouver:** 777, Hornby Street, Suite 600, BC V6Z 1S4 **Phone:** +1 503 210 0107

#### **PANAMA**

**Prodapt Panama, Inc. Panama Pacifico:** Suite No 206, Building 3815 **Phone:** +1 503 636 3737

#### **CHILE**

**Prodapt Chile SPA Las Condes:** Avenida Amperico Vespucio Sur 100, 11<sup>th</sup> Floor, Santiago de Chile

#### **UK**

**Prodapt (UK) Limited Reading:** Suite 277, 200 Brook Drive, Green Park, RG2 6UB **Phone:** +44 (0) 11 8900 1068

#### **IRELAND**

**Prodapt Ireland Limited Dublin:** Suite 3, One earlsfort centre, lower hatch street **Phone:** +44 (0) 11 8900 1068

#### **EUROPE**

**Prodapt Solutions Europe & Prodapt Consulting B.V. Rijswijk:** De Bruyn Kopsstraat 14 **Phone:** +31 (0) 70 4140722

**Prodapt Germany GmbH Münich:** Brienner Straße 12, 80333 **Phone:** +31 (0) 70 4140722

**Prodapt Digital Solution LLC Zagreb:** Grand Centar, Hektorovićeva ulica 2, 10 000

**Prodapt Switzerland GmbH Zurich:** Muhlebachstrasse 54, 8008 Zürich

**Prodapt Austria GmbH Vienna:** Karlsplatz 3/19 1010 **Phone:** +31 (0) 70 4140722

**Prodapt Slovakia j.s.a Bratislava:** Plynárenská 7/A, 821 09

#### **SOUTH AFRICA**

**Prodapt SA (Pty) Ltd.** Johannesburg: No. 3, 3<sup>rd</sup> Avenue, Rivonia **Phone**: +27 (0) 11 259 4000

#### **INDIA**

**Prodapt Solutions Pvt. Ltd. Chennai:** Prince Infocity II, OMR **Phone**: +91 44 4903 3000

"Chennai One" SEZ, Thoraipakkam **Phone**: +91 44 4230 2300

IIT Madras Research Park II, 3<sup>rd</sup> floor, Kanagam Road, Taramani **Phone**: +91 44 4903 3020

**Bangalore:** "CareerNet Campus" 2<sup>nd</sup> floor, No. 53, Devarabisana Halli, **Phone**: +91 80 4655 7008

Hyderabad: Workafella Cyber Crown 4<sup>th</sup> Floor, Sec II Village, HUDA Techno, Madhapur